## **LAB EXERCISE 2**

## **Instruction:**

This is an individual assessment.

You'll have to submit both softcopy and hardcopy of the program.

Discussion is allowed BUT do it on your own. Copy and paste work will cause you a penalty.

"It always seems impossible until it's done." – Nelson Mandela

## **Task:**

Construct a complete Java Program for the staff income report based on the UML diagram shown in Figure 1. The program is designed to receive input (*staff name, id, income type, income amount*  and *income tax percentage*) from the user in the **main** class. The program then calculates the staff *total tax paid* in the **Income** class using the formula shown in Figure 2 and the *total net income* in the **Staff** class using the formula shown in Figure 3. Finally, the program displays all the information of the staff income report for the user in the **main** class.

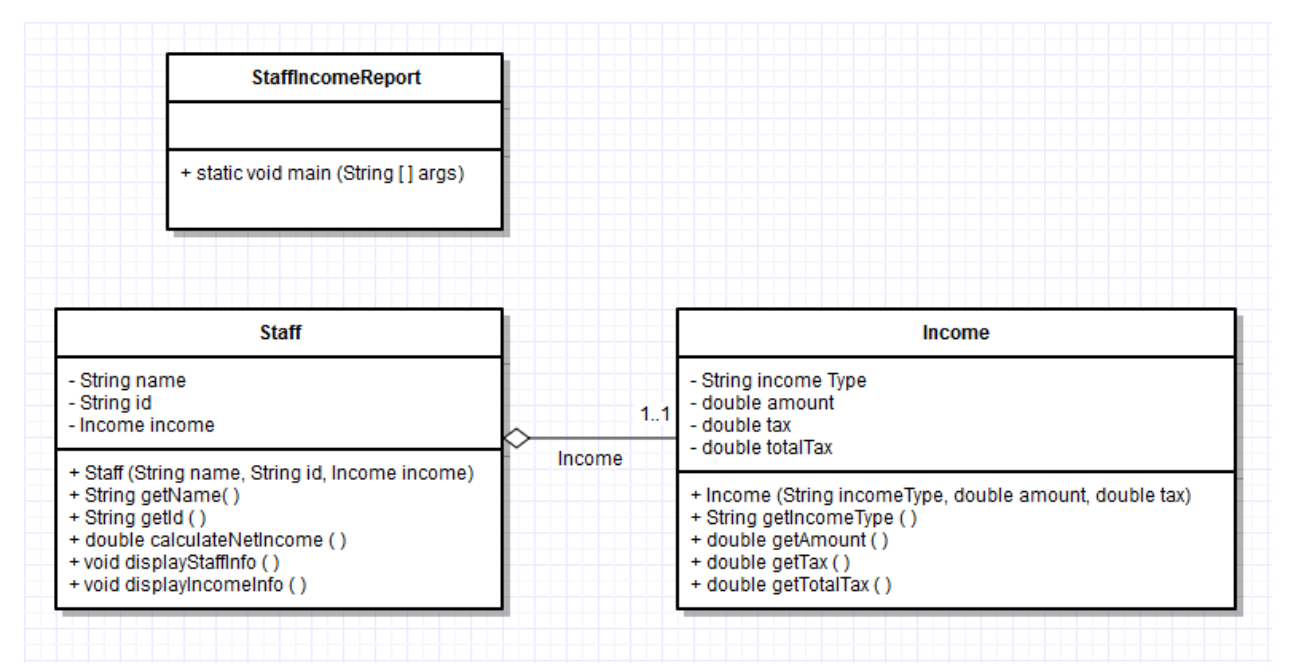

**Figure 1**: UML Class diagram for the program Staff Income Report

 $Total Tax$   $Paid = ( Tax$   $Percentage / 100) * Income$   $Amount$ 

**Figure 2:** Formula to calculate the total tax paid

Total Net Income = Income Amount – Total Tax Paid

**Figure 3:** Formula to calculate the total net income